# LIBRARY INDUCTION SESSION INFLIBNET NLIST

Dr. Suchismita Majumdar

Information.librarysgm@gmail.com

# www.nlist.inflibnet.ac.in/

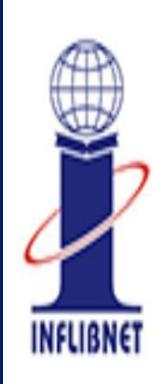

# N-LIST

National Library and Information Services Infrastructure for Scholarly Content

extending access to e-Resources to colleges in India

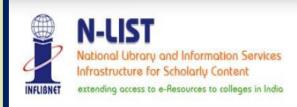

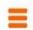

#### About N-LIST \_\_\_\_

#### Background

The Project entitled "National Library and Information Services Infrastructure for Scholarly Content (N-LIST)", being jointly executed by the e-ShodhSindhu Consortium, INFLIBNET Centre and the INDEST-AICTE Consortium, IIT Delhi provides for i) cross-subscription to e-resources subscribed by the two Consortia, i.e. subscription to INDEST-AICTE resources for universities and e-ShodhSindhu resources for technical institutions; and ii) access to selected e-resources to colleges. The N-LIST project provides access to e-resources to students, researchers and faculty from colleges and other beneficiary institutions through server(s) installed at the INFLIBNET Centre. The authorized users from colleges can now access e-resources and download articles required by them directly from the publisher's website once they are duly authenticated as authorized users through servers deployed at the INFLIBNET Centre.

#### N-LIST: Four Components

The project has four distinct components, i.e. i) to subscribe and provide access to selected e-ShodhSindhu e-resources to technical institutions (IITs, IISc, IISERs and NITs) and monitor its usage; ii) to subscribe and provide access to selected INDEST e-resources to selected universities and monitor its usage; iii) to subscribe and provide access of selected e-resources to Govt./Govt.-aided colleges and monitor its usage; and iv) to act as a Monitoring Agency for colleges and evaluate, promote, impart training and monitor all activities involved in the process of providing effective and efficient access to e-resources to colleges.

The INDEST and UGC-INFONET are jointly responsible for activity listed at i) and ii) above. The INFLIBNET Centre, Gandhinagar is responsible for activities listed at iii) and iv) above. The INFLIBNET Centre is also responsible for developing and deploying appropriate software tools and techniques for authenticating authorized users.

Note: From Year 2014, N-LIST programme is subsumed under e-ShodhSindhu Consortium as college component. The colleges (except Agriculture, Engineering, Management, Medical, Pharmacy, Dentistry and Nursing) in India are eligible to get access e-resources under N-LIST programme.

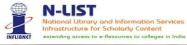

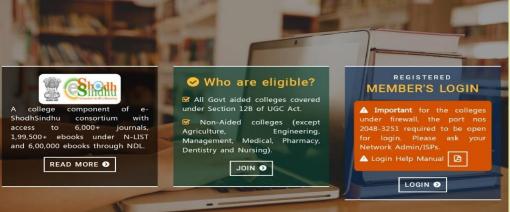

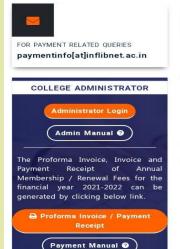

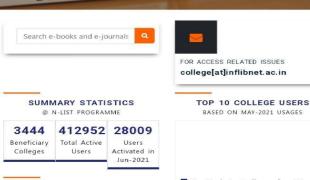

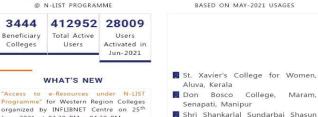

lain Callage for Women Channel

#### **Useful Links** Other Links Contact Us Email Us INFORMATION AND LIBRARY FOR PAYMENT RELATED QUERIES NETWORK CENTRE Programme paymentinfo[at]inflibnet.ac.in How to Join? Post Box No. 4 e-Shodh Sindhu 💡 Infocity, Gandhinagar, Gujarat - 382 FOR ACCESS RELATED ISSUES FAOs e-PG Pathshala sollege[at]inflibnet.ac.in College Status +91 79 2326 8243/44 Licences and 7 IN-CHARGE Fairuse ashok[at]inflibnet ac in Downloads DIRECTOR director[at]inflibnet.ac.in ©2021 e-ShodhSindhu/N-LIST Programme at INFLIBNET Centre, Gandhinagar, Gujarat, INDIA. ^

WHAT'S NEW

June 2021 at 03.30 PM - 04.30 PM.

More Details Register Online

# www.nlist.inflibnet.ac.in/

Boon for academic fraternity.

**Authentic** source online.

Authorized users i.e. registered users from colleges (FACULTY, STAFF and STUDENTS) can access e-resources.

Full Text e-Journals and e-books.(Read, download and print).

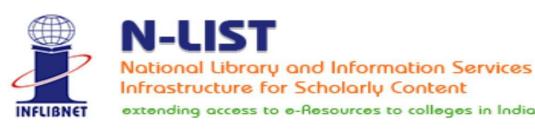

extending access to e-Resources to colleges in India

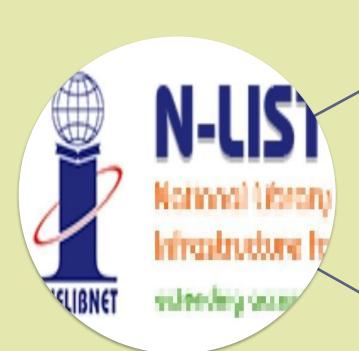

How will I register?

> HOW TO EFFECTIVELY UTILISE THE **RESOURCES**

What will I get if I register for NLIST?

# HOW TO REGISTER AND HAVE ACCESS TO E-RESOURCES?

# **USER DETAILS**

# Students:

Name, Mail ID, Department, Semester, Roll No., Contact No.

# Faculty/Staff:

Name, Mail ID, Department, Designation, Contact No.

# REGISTER and ACCESS e-RESOURCES

- 1.ASK YOUR LIBRARIAN (Librarian registers the user).
- 2.Get information over e-mail from INFLIBNET-NLIST
- 3. USE the Username(mail-ID)
- 4.ACTIVATE/CHANGE PASSWORD
- 5.LOGIN

# ACTIVATE USER ACCOUNT (STEP BY STEP)

1

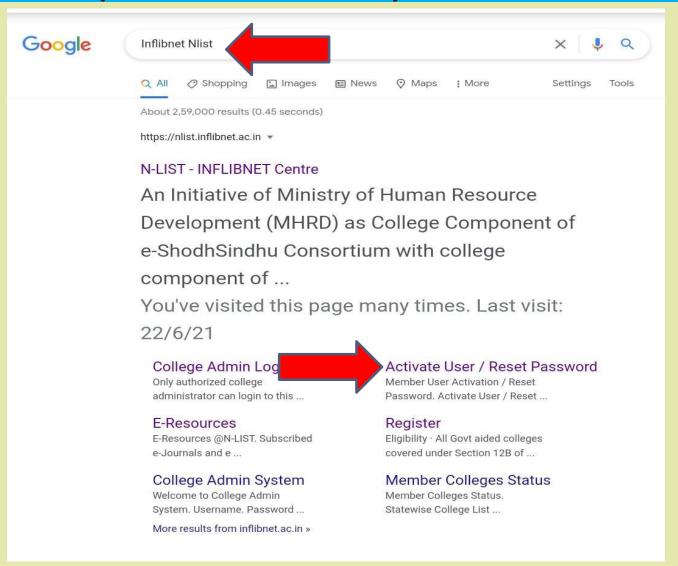

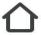

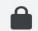

# nlist.inflibnet.ac.in/vac

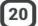

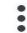

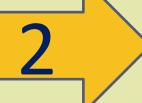

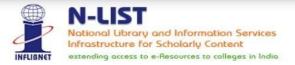

#### Member User Activation / Reset Password \_\_\_\_

| mail (Username) *        | Current Password/One Time Password * |
|--------------------------|--------------------------------------|
| Enter Username           | Enter Current Password / OTP         |
| New Password *           | Retype New Password *                |
| Enter New Password       | Enter Confirm Password               |
| 2+1 🐧                    | → Activate User / Reset Password     |
| Calculate and Write Answ |                                      |

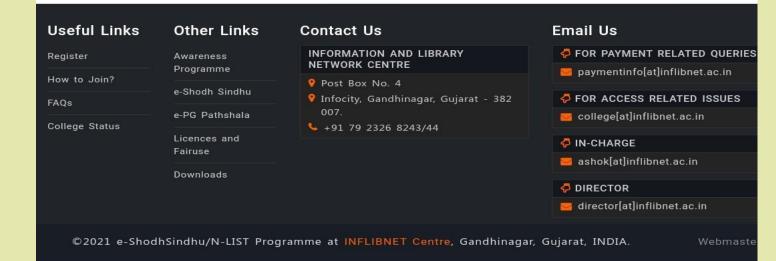

# LOGIN(STEP BY STEP)

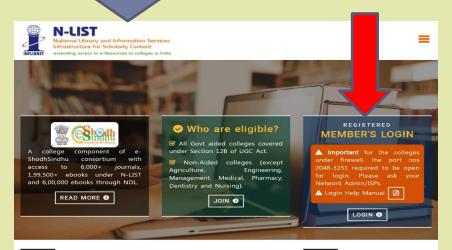

FOR ACCESS RELATED ISSUES

college[at]inflibnet.ac.in

TOP 10 COLLEGE USERS

BASED ON MAY-2021 USAGES

St. Xavier's College for Women,

Don Bosco College, Maram,

Shri Shankarlal Sundarbai Shasun

Aluva, Kerala

Senapati, Manipur

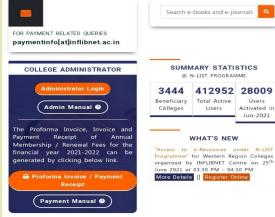

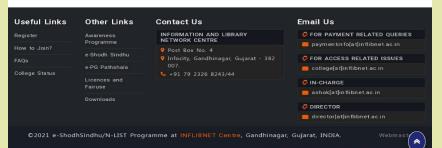

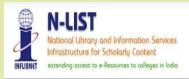

#### MEMBER USER LOGIN TO GET FULLTEXT ACCESS

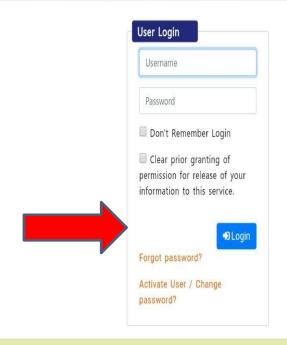

# TRY ANOTHER WAY

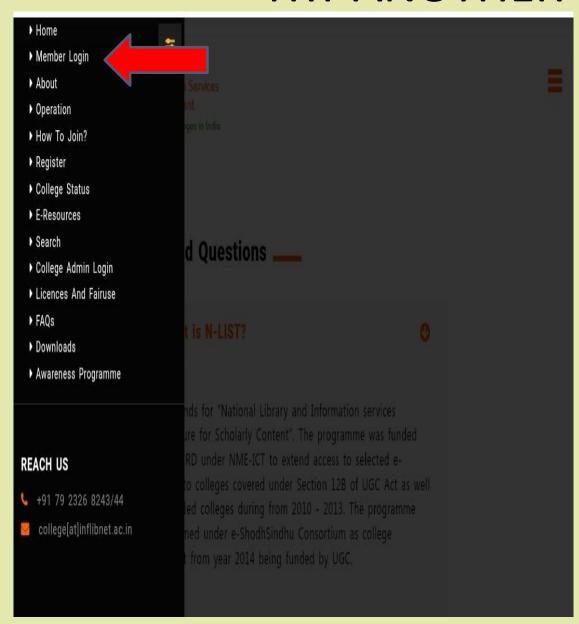

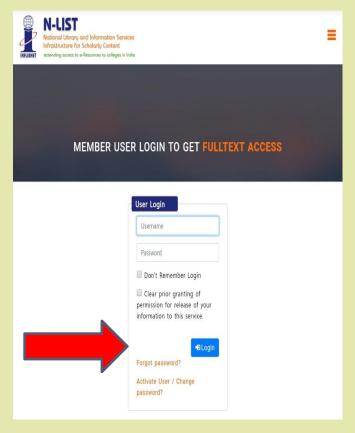

# IMPORTANT CONSIDERATIONS

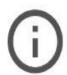

# Your connection is not fully secure

This site uses an outdated security configuration, which may expose your information (for example, passwords, messages or credit cards) when it is sent to this site.

NET::ERR\_SSL\_OBSOLETE\_VERSION

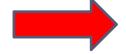

Advanced

Back to safety

# IMPORTANT CONSIDERATIONS

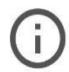

## Your connection is not fully secure

This site uses an outdated security configuration, which may expose your information (for example, passwords, messages or credit cards) when it is sent to this site.

NET::ERR\_SSL\_OBSOLETE\_VERSION

Hide advanced

Back to safety

The connection used to load this site used TLS 1.0 or TLS 1.1, which are deprecated and will be disabled in the future. Once disabled, users will be prevented from loading this site. The server should enable TLS 1.2 or later.

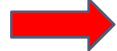

Proceed to iproxy.inflibnet.ac.in (unsafe)

# **FORGOT PASSWORD**

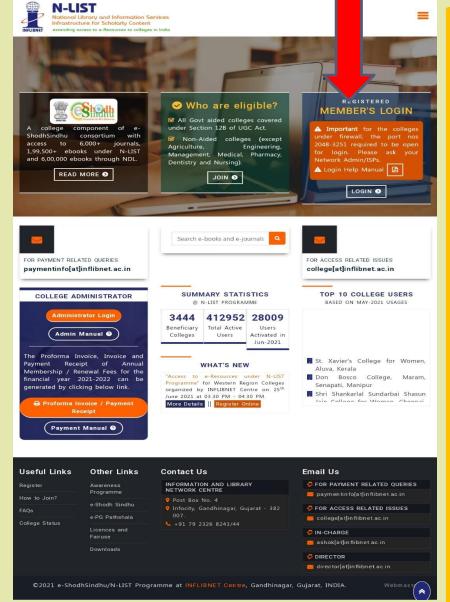

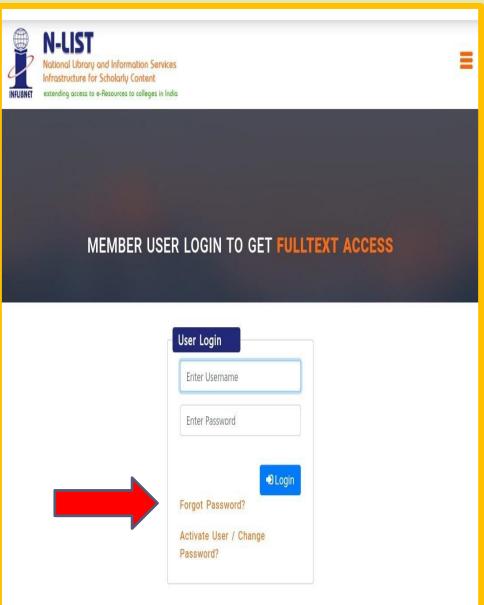

# FORGOT PASSWORD/RESET PASSWORD

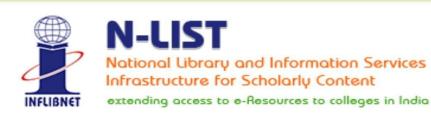

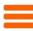

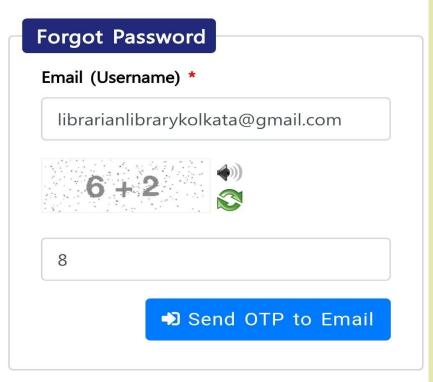

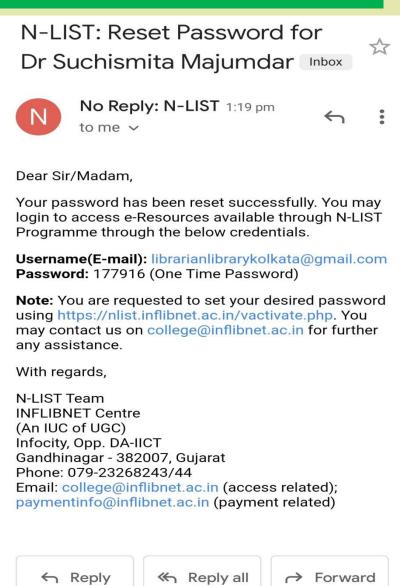

# FORGOT PASSWORD/RESET PASSWORD

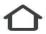

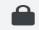

nlist.inflibnet.ac.in/vac

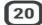

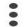

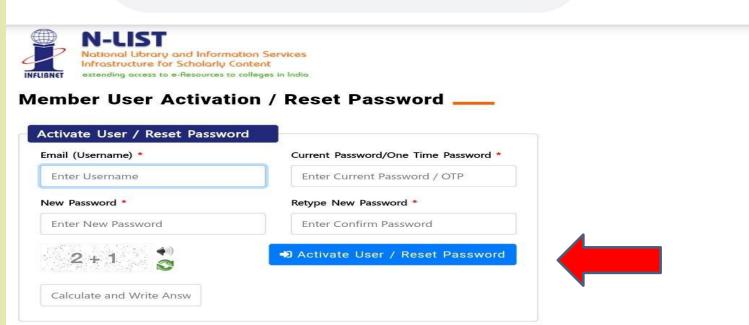

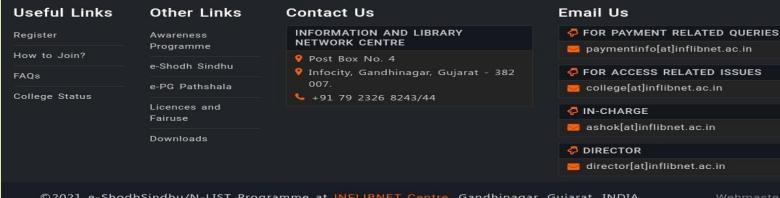

# **HOW TO ACCESS E-RESOURCES**

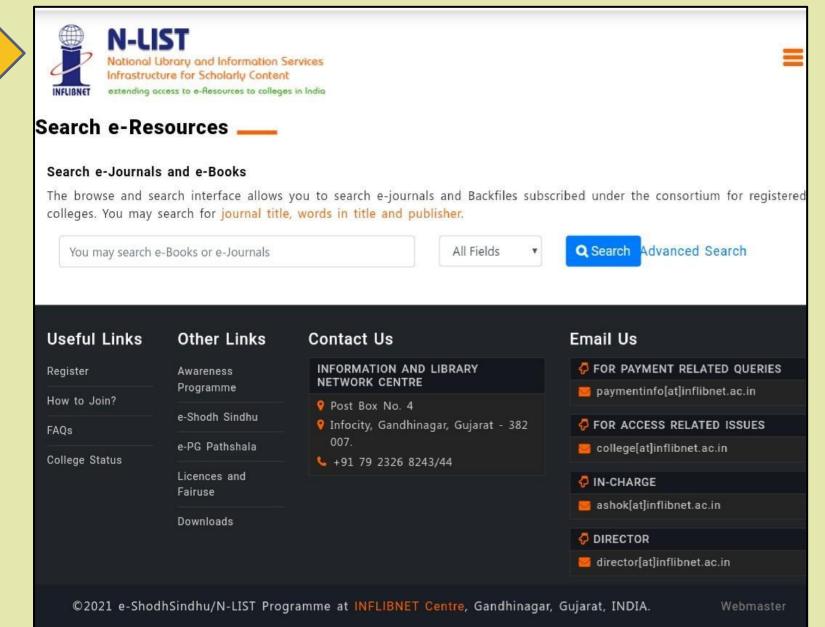

#### E-Resources @N-LIST \_\_\_\_

#### Subscribed e-Journals and e-Books

The Consortium subscribes to the following resources for the colleges. All electronic resources subscribed under N-LIST Programme are available from the publisher's website.

| E-Journals (Fulltext)                               |                                                         |
|-----------------------------------------------------|---------------------------------------------------------|
| American Institute of Physics [18 titles]           | http://journals.aip.org/                                |
| Annual Reviews [33 titles]                          | http://arjournals.annualreviews.org/                    |
| Economic and Political Weekly (EPW) [1 title]       | http://www.epw.in/                                      |
| <b>⊘</b> Indian Journals [180+ titles]              | http://www.indianjournals.com/                          |
| <b>⊘</b> Institute of Physics [46 titles]           | http://iopscience.iop.org/                              |
| JSTOR [2500+ titles]                                | http://www.jstor.org/                                   |
| Oxford University Press [262 titles]                | https://academic.oup.com/journals                       |
| Royal Society of Chemistry [29 titles]              | http://pubs.rsc.org/en/journals?key=title&value=current |
| H. W. Wilson [3000+ titles]                         | http://search.ebscohost.com                             |
| Cambridge University Press [224 titles] (2010-2016) | https://www.cambridge.org/core                          |
| Cambridge University Press [224 titles] (2010-2016) | https://www.cambridge.org/core                          |

| E-Books                                                            |                                                        |
|--------------------------------------------------------------------|--------------------------------------------------------|
| Cambridge Books Online [1800 titles]                               | https://www.cambridge.org/core                         |
| <b>⊘ E-brary</b> [185000+ titles]                                  | https://ebookcentral.proquest.com/lib/inflibnet-ebooks |
| <b>⊘</b> EBSCoHost-Net Library [936 titles]                        | http://search.ebscohost.com                            |
| ❷ Hindustan Book Agency [65+ titles]                               | https://portal.igpublish.com/iglibrary/                |
| ☑ Institute of South East Asian Studies(ISEAS) Books [382+ titles] | https://portal.igpublish.com/iglibrary/                |
| Oxford Scholarship [1402+ titles]                                  | http://www.oxfordscholarship.com/                      |
| Springer eBooks [2300 titles]                                      | http://link.springer.com                               |
| Sage Publication eBooks [1000 titles]                              | http://knowledge.sagepub.com                           |
| <b>⊘</b> Taylor Francis eBooks [1800 titles]                       | https://www.taylorfrancis.com/                         |
| Myilibrary-McGraw Hill [1124 titles]                               | https://ebookcentral.proquest.com/lib/inflibnet-ebooks |
| South Asia Archive [through NDL]                                   | http://www.southasiaarchive.com                        |
| World e-Books Library [Now available through NDLI only]            | https://ndl.iitkgp.ac.in/                              |
|                                                                    |                                                        |

# THINGS TO REMEMBER

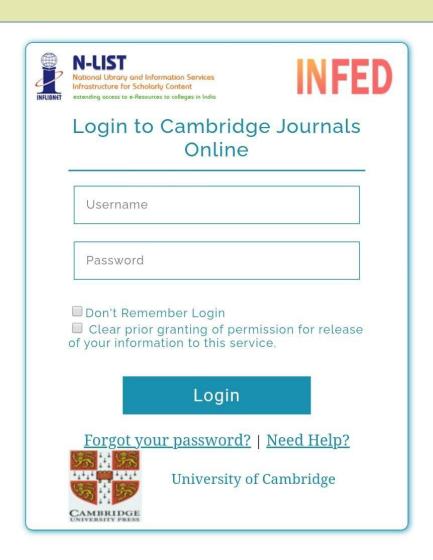

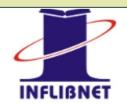

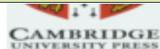

You are about to access the

Cambridge Journals Online of University of Cambridge

Description as provided by

this service: University of Cambridge

#### Information to be Provided to Service

eduPersonEntitlement http://nlist.inflibnet.ac.in/
eduPersonScopedAffiliation member@nlist.inflibnet.ac
uid maskuid\_1022222

The information above would be shared with the service if you proceed. Do you agree to release this information to the service every time you access it?

Select an information release consent duration:

- Ask me again at next login
  - I agree to send my information this time.
- Ask me again if information to be provided to this service changes
  - I agree that the same information will be sent automatically to this service in the future.
- Oo not ask me again
  - I agree that **all** of my information will be released to **any** service.

This setting can be revoked at any time with the checkbox on the login page.

Reject

Accept

# THINGS TO REMEMBER

Economic Affairs, Vol. 65, No. 3, pp. 323-331, September 2020 DOI: 10.46852/0424-2913.3.2020.2

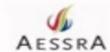

#### Seasonal Price Variability and Temporal Business Opportunities for Lime and Sweet Oranges in Nepal

Sagar Dahal

Agriculture and Forestry University, Rampur, Chitwan, Nepal

Corresponding author: sagardahal413@gmail.com (ORCID ID: 0000-0002-2669-2434)

Received: 22-03-2020 Revised: 19-07-2020 Accepted: 24-08-2020

#### ABSTRACT

The price of agricultural commodity shows seasonal nature with low price immediately after harvest which increases gradually to reach maximum just prior to next harvest. The price of sweet orange and lime also exhibits strong seasonality due to their seasonal nature of production and higher perishability which may exacerbate the poverty of small holding farmers but also can increase the profit of farmers if it can be properly utilized. However, the knowledge about seasonal price movement of these fruits in Nepal is inadequate. Thus, this study was conducted to analyze the seasonal price variation and business opportunities of Lime and Sweet oranges in Nepal which may be useful in developing appropriate policy response for price stabilization. The ratio-to-moving average method was used to study the seasonal price variation and business opportunities. The results from this study revealed the strong seasonal nature of price movement with the highest seasonal index in Baishakh for lime and Ashad for sweet orange whereas the lowest seasonal index for lime and sweet orange in Poush and Kartik respectively. The magnitude of price variability was high and the gross storage return for both lime and sweet orange was also higher. Similarly, the wholesale price of sweet orange and lime showed significant and increasing trend. This concludes that the earning from sale of lime and sweet orange is highly unstable due to the seasonal nature of their peices and the storage and sale of these commodity during the lean season of production would be profitable.

#### Highlights

 The price of both Lime and Sweet orange showed strong seasonal variation as well as significantly increasing trend during the study period.

# www.indian.Journals.com Menters Copy, Not for Commercial Sale

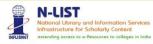

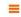

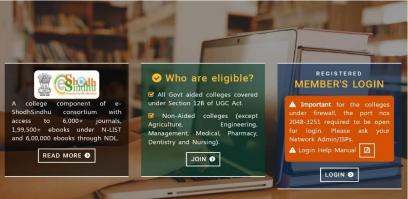

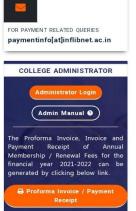

Payment Manual @

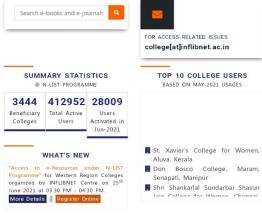

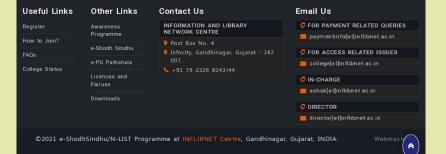

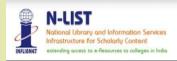

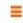

#### MEMBER USER CONSENT

#### Member User Consent \_\_\_\_

You are about to access the service: iproxy.inflibnet.ac.in

| Information to be provided to | Service                              |
|-------------------------------|--------------------------------------|
| eduPersonEntitlement          | http://nlist.inflibnet.ac.in/general |
| eduPersonScopedAffiliation    | member@nlist.inflibnet.ac.in         |
| uid                           |                                      |

The information above would be shared with the service if you proceed. Do you agree to release this information to the service every time you access it?

Select an information release consent duration:

Ask me again at next login

- I agree to send my information this time.
- Ask me again if information to be provided to this service changes
  - I agree that the same information will be sent automatically to this service in the future.
- Do not ask me again
  - I agree that all of my information will be released to any service.

This setting can be revoked at any time with the checkbox on the login page.

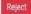

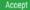

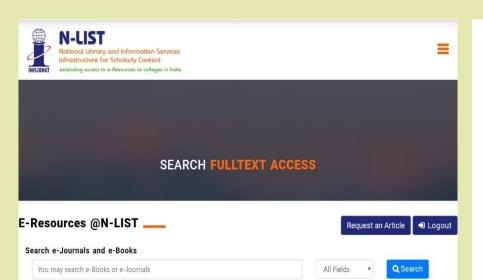

#### Subscribed e-Journals and e-Books

The Consortium subscribes to the following resources for the colleges. All electronic resources subscribed under N-LIST Programme are available from the publisher's website.

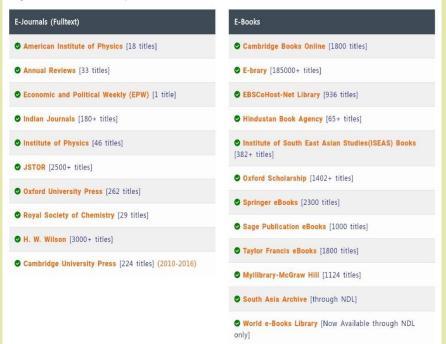

#### E-Journals (Fulltext)

- ✓ American Institute of Physics [18 titles]
- **◇ Annual Reviews** [33 titles]
- **⊘** Economic and Political Weekly (EPW) [1 t
- ✓ Indian Journals [180+ titles]
- ✓ Institute of Physics [46 titles]
- JSTOR [2500+ titles]
- Oxford University Press [262 titles]
- **⊘** Royal Society of Chemistry [29 titles]
- **⊘ H. W. Wilson** [3000+ titles]
- ✓ Cambridge University Press [224 titles] (2)

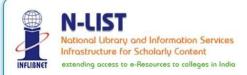

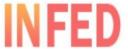

# Login to JSTOR SP

Username

Password

- ☐ Don't Remember Login
- ☐ Clear prior granting of permission for release of your information to this service.

Login

<u>Forgot your password?</u> | <u>Need Help?</u>

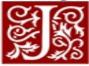

JSTOR Shibboleth Service Provider

JSTOR

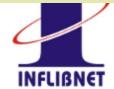

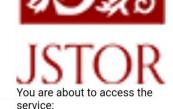

JSTOR SP of Ithaka Harbors, Inc.

Description as provided by this service: JSTOR Shibboleth Service Provider

#### Information to be Provided to Service

| eduPersonEntitlement       | http://nlist.inflibnet.ac.in/ |
|----------------------------|-------------------------------|
| eduPersonScopedAffiliation | member@nlist.inflibnet.a      |
| uid                        | maskuid_2098280               |

The information above would be shared with the service if you proceed. Do you agree to release this information to the service every time you access it?

Select an information release consent duration:

- Ask me again at next login
  - I agree to send my information this time.
- Ask me again if information to be provided to this service changes
  - I agree that the same information will be sent automatically to this service in the future.
- Do not ask me again
  - I agree that **all** of my information will be released to **any** service.

This setting can be revoked at any time with the checkbox on the login page.

Reject

Accept

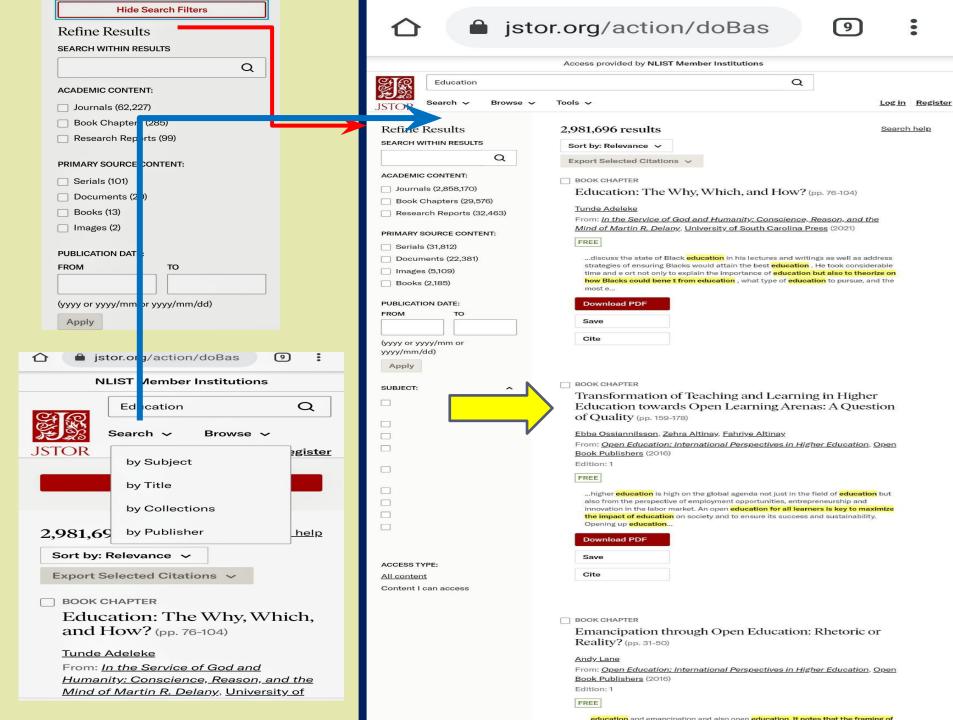

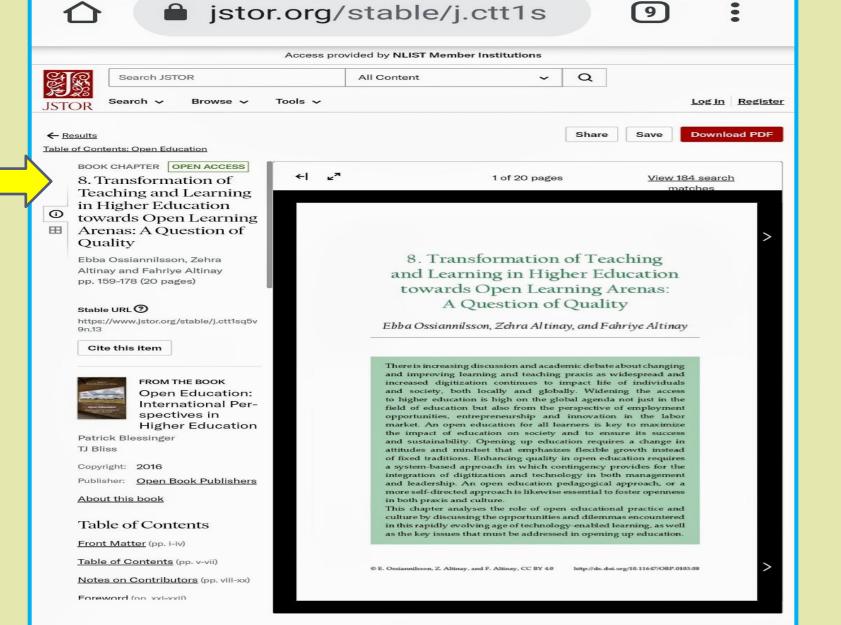

This item is openly available as part of an Open JSTOR Collection.

For terms of use, please refer to our Terms & Conditions

Open Education © 2016 Open Book Publishers

This book chapter is licensed under a <u>Creative Commons Attribution 4.0 International License (CC BY 4.0)</u>
Funding is provided by The Hawlett Foundation

Request Permissions

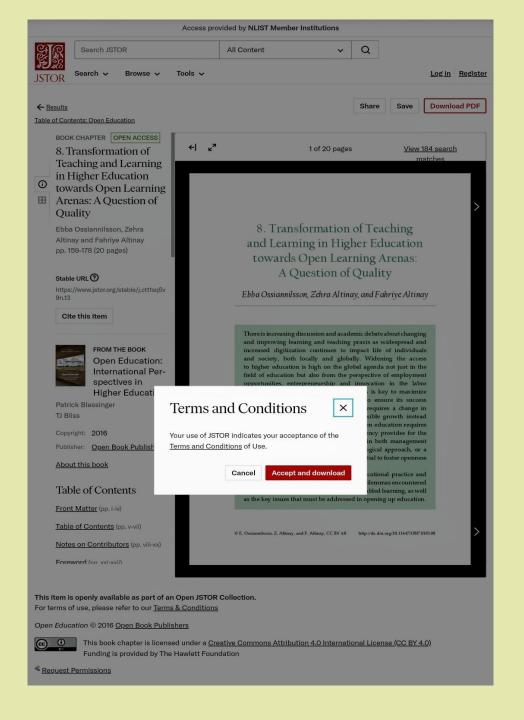

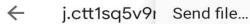

Open with...

Download

Print

Open Book Publishers

Chapter Title: Transformation of Teac Open Learning Arenas: A Question of Chapter Author(s): Ebba Ossiannilsson,

Book Title: Open Education Book Subtitle: International Perspectiv Book Editor(s): Patrick Blessinger and

Published by: Open Book Publishers Stable URL: https://www.jstor.org/sta

JSTOR is a not-for-profit service that helps scholarange of content in a trusted digital archive. We u facilitate new forms of scholarship. For more info

Feedback to Google

Your use of the JSTOR archive indicates your acceptites://about.jstor.org/terms

This content is licensed under a Creative Commons Attribution 4.0 International License (CC BY 4.0). To view a copy of this license, visit https://creativecommons.org/licenses/by/4.0/.

Open Book Publishers is collaborating with JSTOR to digitize, preserve and extend access to open Education

This content downloaded from 223.191.21.245 on Mon, 28 Jun 2021 11:06:56 UTC

8. Transformation of Teaching and Learning in Higher Education towards Open Learning Arenas: A Question of Quality

Ebba Ossiannilsson, Zehra Altinay, and Fahriye Altinay

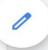

# E-Books Cambridge Books Online [1800 titles] **E-brary** [185000+ titles] **EBSCoHost-Net Library** [936 titles] ♥ Hindustan Book Agency [65+ titles] **▼** Institute of South East Asian Studies(ISEAS) Books [382+ titles] Oxford Scholarship [1402+ titles] Springer eBooks [2300 titles] Sage Publication eBooks [1000 titles] **⊘** Taylor Francis eBooks [1800 titles] **⊘ Myilibrary-McGraw Hill** [1124 titles] South Asia Archive [through NDL]

World e-Books Library [Now Available through NDL

only]

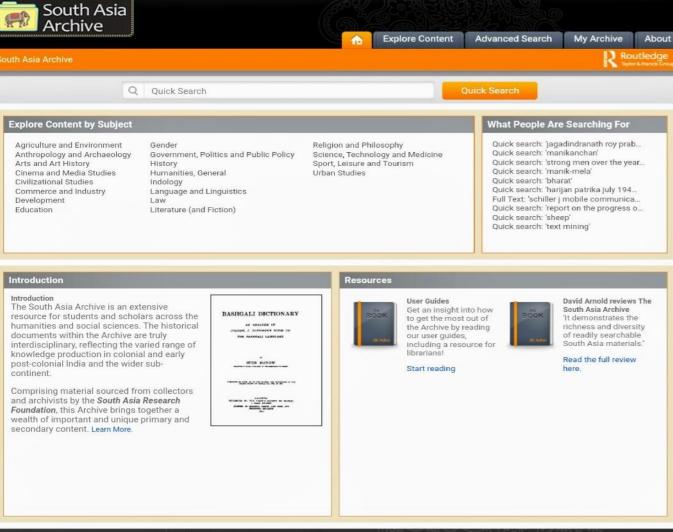

My Archive: Register | Sign in

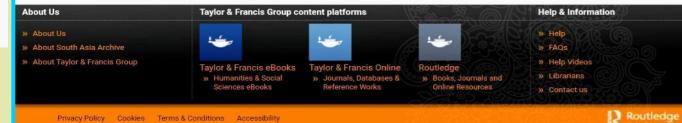

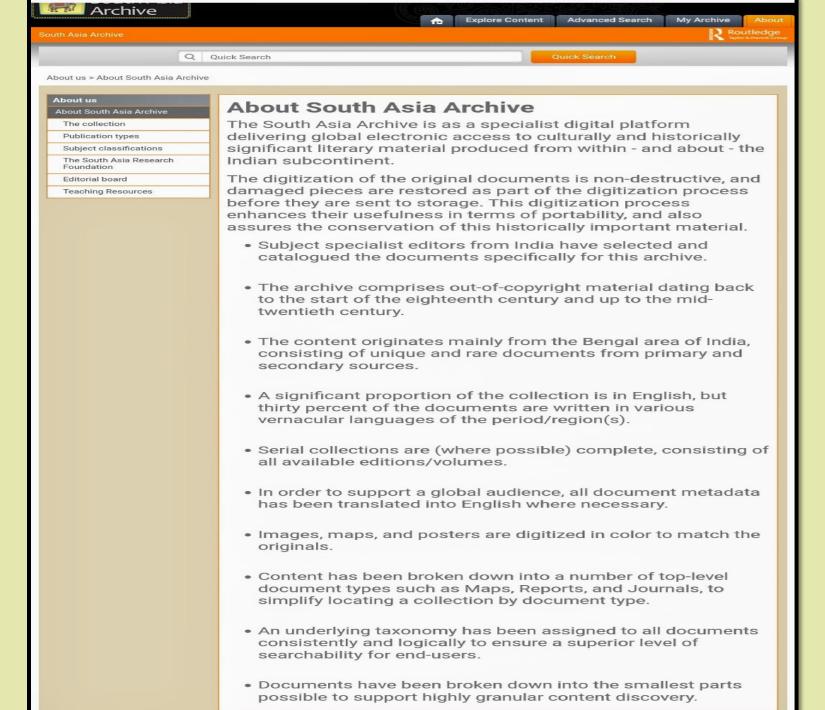

| Document Type                                                                                                    | A Descriptive Catalogue of Sanskrit Manuscripts in the Tanjore Ma                                                                                                    |
|----------------------------------------------------------------------------------------------------|----------------------------------------------------------------------------------------------------|
| Ascending     Descending                                                                                                    | Sarasvati Mahal Library, Tanjore                                                                                                    |
| Apply                                                                                                    | A Descriptive Catalogue of Sanskrit MSS in the Library of the Asiati Part First Grammar                                                                                                    |
| Document Type                                                                                                    |                                                                                                    |
| Act (0) Book (0)                                                                                                    | <ul> <li>A Descriptive Catalogue of Sanskrit Mss. in the Library of the Asiat<br/>Part First-Grammar</li> </ul>                                                                                                    |
| Calendar (0)                                                                                                    |                                                                                                    |
| Catalogue (0) Census (0)                                                                                                    | <ul> <li>A Descriptive Catalogue of the Sanskrit Manuscripts in the Collecti<br/>Society of Bengal</li> </ul>                                                                                                    |
| Directory (0)                                                                                                    |                                                                                                    |
| Gazetteer (0)                                                                                                    | A Descriptive Catalogue of the Sanskrit Manuscripts in the Govern                                                                                                    |
| Journal (0)                                                                                                    | Manuscripts Library, Madras                                                                                                    |
|                                                                                                    | ,,,,,,,,,,,,,,,,,,,,,,,,,,,,,,,,,,,,,,,                                                                                                    |
| Leaflet (film) (0)                                                                                                    |                                                                                                    |
| Legal document (0)                                                                                                    | A Descriptive Catalogue of the Sanskrit Manuscripts in the Govern                                                                                                    |
| Magazine (0)                                                                                                    | Manusctipts Library, Madras                                                                                                    |
| Manual (0)                                                                                                    |                                                                                                    |
| Map (0)                                                                                                    |                                                                                                    |
| Proceedings (0)                                                                                                    | A Descriptive Catalogue of the Vernacular Manuscripts in the Colel                                                                                                    |
| Report (0)                                                                                                    | Society (Bengali and Assamese, Supplementary)                                                                                                    |
|                                                                                                    |                                                                                                    |
| Statistics (0)                                                                                                    |                                                                                                    |
| Apply                                                                                                    | A Descriptive Catalogue of the Vernacular Manuscripts in the Colle Society                                                                                                    |
| Subject Area                                                                                                    |                                                                                                    |
|                                                                                                    | A Educacao E O Ensino Na India Portugesa                                                                                                    |
|                                                                                                    |                                                                                                    |
| Agriculture and Environment                                                                                                    |                                                                                                    |
| (1474) Anthropology and Archaeology                                                                                                    | A Few Thoughts on Education                                                                                                    |
| (1474) Anthropology and Archaeology (330)                                                                                                    | A Few Thoughts on Education                                                                                                    |
| (1474) Anthropology and Archaeology (330) Arts and Art History (91)                                                                                                    | A Few Thoughts on Education                                                                                                    |
| (1474) Anthropology and Archaeology (330) Arts and Art History (91) Cinema and Media Studies (82)                                                                                                    | A Few Thoughts on Education                                                                                                    |
| (1474) Anthropology and Archaeology (330) Arts and Art History (91) Cinema and Media Studies (82) Civilizational Studies (29)                                                                                                    | A Few Thoughts on Education  A Guide to Prefecting in Colleges                                                                                                    |
| (1474) Anthropology and Archaeology (330) Arts and Art History (91) Cinema and Media Studies (82) Civilizational Studies (29) Commerce and Industry (2129)                                                                                                    |                                                                                                    |
| (1474) Anthropology and Archaeology (330) Arts and Art History (91) Cinema and Media Studies (82) Civilizational Studies (29)                                                                                                    |                                                                                                    |
| (1474) Anthropology and Archaeology (330) Arts and Art History (91) Cinema and Media Studies (82) Civilizational Studies (29) Commerce and Industry (2129)                                                                                                    | A Guide to Prefecting in Colleges                                                                                                    |
| (1474) Anthropology and Archaeology (330) Arts and Art History (91) Cinema and Media Studies (82) Civilizational Studies (29) Commerce and Industry (2129) Development (123)                                                                                                    | A Guide to Prefecting in Colleges  A Revolution in Education. Preparation for a World Competition. Dr.                                                                                                    |
| (1474) Anthropology and Archaeology (330) Arts and Art History (91) Cinema and Media Studies (82) Civilizational Studies (29) Commerce and Industry (2129) Development (123) Education (1459) Gender (49) Government, Politics and Public                                                                                                    | A Guide to Prefecting in Colleges                                                                                                    |
| (1474) Anthropology and Archaeology (330) Arts and Art History (91) Cinema and Media Studies (82) Civilizational Studies (29) Commerce and Industry (2129) Development (123) Education (1459) Gender (49) Government, Politics and Public Policy (54442)                                                                                                    | A Guide to Prefecting in Colleges  A Revolution in Education. Preparation for a World Competition. Dr.                                                                                                    |
| (1474) Anthropology and Archaeology (330) Arts and Art History (91) Cinema and Media Studies (82) Civilizational Studies (29) Commerce and Industry (2129) Development (123) Education (1459) Gender (49) Government, Politics and Public Policy (5442) History (4133)                                                                                                    | A Guide to Prefecting in Colleges  A Revolution in Education. Preparation for a World Competition. Dr. Ideal Education                                                                                                    |
| (1474) Anthropology and Archaeology (330) Arts and Art History (91) Cinema and Media Studies (82) Civilizational Studies (29) Commerce and Industry (2129) Development (123) Education (1459) Gender (49) Government, Politics and Public Policy (5442) History (4133) Humanities, General (397)                                                                                                    | A Guide to Prefecting in Colleges  A Revolution in Education. Preparation for a World Competition. Dr. Ideal Education  A Triennial Catalogue of Manuscripts Collected During the Trienniu                                                                                                    |
| (1474) Anthropology and Archaeology (330) Arts and Art History (91) Cinema and Media Studies (82) Civilizational Studies (29) Commerce and Industry (2129) Development (123) Education (1459) Gender (49) Government, Politics and Public Policy (5442) History (4133) Humanities, General (397) Indology (10)                                                                                                    | A Guide to Prefecting in Colleges  A Revolution in Education. Preparation for a World Competition. Dr. Ideal Education                                                                                                    |
| (1474) Anthropology and Archaeology (330) Arts and Art History (91) Cinema and Media Studies (82) Civilizational Studies (29) Commerce and Industry (2129) Development (123) Education (1459) Gender (49) Government, Politics and Public Policy (5442) History (4133) Humanities, General (397) Indology (10) Language and Linguistics (235)                                                                                                    | A Guide to Prefecting in Colleges  A Revolution in Education. Preparation for a World Competition. Dr. Ideal Education  A Triennial Catalogue of Manuscripts Collected During the Trienniu                                                                                                    |
| (1474) Anthropology and Archaeology (330) Arts and Art History (91) Cinema and Media Studies (82) Civilizational Studies (29) Commerce and Industry (2129) Development (123) Education (1459) Gender (49) Government, Politics and Public Policy (5442) History (4133) Humanities, General (397) Indology (10)                                                                                                    | A Guide to Prefecting in Colleges  A Revolution in Education. Preparation for a World Competition. Dr. Ideal Education  A Triennial Catalogue of Manuscripts Collected During the Trienniu For the Government Oriental Manuscripts Library, Madras                                                                                                    |
| (1474) Anthropology and Archaeology (330) Arts and Art History (91) Cinema and Media Studies (82) Civilizational Studies (29) Commerce and Industry (2129) Development (123) Education (1459) Gender (49) Government, Politics and Public Policy (5442) History (4133) Humanities, General (397) Indology (10) Language and Linguistics (235)                                                                                                    | A Guide to Prefecting in Colleges  A Revolution in Education. Preparation for a World Competition. Dr. Ideal Education  A Triennial Catalogue of Manuscripts Collected During the Trienniu For the Government Oriental Manuscripts Library, Madras  A Triennial Catalogue of Manuscripts Collected During the Trienniu For the Government Oriental Manuscripts Library, Madras. Volume                                                                                                    |
| (1474) Anthropology and Archaeology (330) Arts and Art History (91) Cinema and Media Studies (82) Civilizational Studies (29) Commerce and Industry (2129) Development (123)  Education (1459) Gender (49) Government, Politics and Public Policy (5442) History (4133) Humanities, General (397) Indology (10) Language and Linguistics (235) Law (4616)                                                                                                    | A Guide to Prefecting in Colleges  A Revolution in Education. Preparation for a World Competition. Dr. Ideal Education  A Triennial Catalogue of Manuscripts Collected During the Trienniu For the Government Oriental Manuscripts Library, Madras  A Triennial Catalogue of Manuscripts Collected During the Trienniu                                                                                                    |
| (1474) Anthropology and Archaeology (330) Arts and Art History (91) Cinema and Media Studies (82) Civilizational Studies (29) Commerce and Industry (2129) Development (123) Education (1459) Gender (49) Government, Politics and Public Policy (5442) History (4133) Humanities, General (397) Indology (10) Language and Linguistics (235) Law (4616) Literature (and Fiction) (5019) Religion and Philosophy (2726) Science, Technology and                                                                                                    | A Guide to Prefecting in Colleges  A Revolution in Education. Preparation for a World Competition. Dr. Ideal Education  A Triennial Catalogue of Manuscripts Collected During the Trienniu For the Government Oriental Manuscripts Library, Madras  A Triennial Catalogue of Manuscripts Collected During the Trienniu For the Government Oriental Manuscripts Library, Madras. Volume                                                                                                    |
| (1474) Anthropology and Archaeology (330) Arts and Art History (91) Cinema and Media Studies (82) Civilizational Studies (29) Commerce and Industry (2129) Development (123) Education (1459) Gender (49) Government, Politics and Public Policy (5442) History (4133) Humanities, General (397) Indology (10) Language and Linguistics (235) Law (4616) Literature (and Fiction) (5019) Religion and Philosophy (2726) Science, Technology and Medicine (1093)                                                                                            | A Guide to Prefecting in Colleges  A Revolution in Education. Preparation for a World Competition. Dr. Ideal Education  A Triennial Catalogue of Manuscripts Collected During the Trienniu For the Government Oriental Manuscripts Library, Madras  A Triennial Catalogue of Manuscripts Collected During the Trienniu For the Government Oriental Manuscripts Library, Madras. Volume 5533 to R. No. 5700)                                                                                                    |
| (1474) Anthropology and Archaeology (330) Arts and Art History (91) Cinema and Media Studies (82) Civilizational Studies (29) Commerce and Industry (2129) Development (123) Education (1459) Gender (49) Government, Politics and Public Policy (5442) History (4133) Humanities, General (397) Indology (10) Language and Linguistics (235) Law (4616) Literature (and Fiction) (5019) Religion and Philosophy (2726) Science, Technology and Medicine (1093) Sport, Leisure and Tourism (70)                                                            | A Guide to Prefecting in Colleges  A Revolution in Education. Preparation for a World Competition. Dr. Ideal Education  A Triennial Catalogue of Manuscripts Collected During the Trienniu For the Government Oriental Manuscripts Library, Madras  A Triennial Catalogue of Manuscripts Collected During the Trienniu For the Government Oriental Manuscripts Library, Madras. Volume 5533 to R. No. 5700)  A Triennial Catalogue of Manuscripts Collected During the Trienniu                                                                                                    |
| (1474) Anthropology and Archaeology (330) Arts and Art History (91) Cinema and Media Studies (82) Civilizational Studies (29) Commerce and Industry (2129) Development (123) Education (1459) Gender (49) Government, Politics and Public Policy (5442) History (4133) Humanities, General (397) Indology (10) Language and Linguistics (235) Law (4616) Literature (and Fiction) (5019) Religion and Philosophy (2726) Science, Technology and Medicine (1093)                                                                                            | A Guide to Prefecting in Colleges  A Revolution in Education. Preparation for a World Competition. Dr. Ideal Education  A Triennial Catalogue of Manuscripts Collected During the Trienniu For the Government Oriental Manuscripts Library, Madras  A Triennial Catalogue of Manuscripts Collected During the Trienniu For the Government Oriental Manuscripts Library, Madras. Volume 5533 to R. No. 5700)                                                                                                    |
| Anthropology and Archaeology (330) Arts and Art History (91) Cinema and Media Studies (82) Civilizational Studies (29) Commerce and Industry (2129) Development (123)  Education (1459) Gender (49) Government, Politics and Public Policy (5442) History (4133) Humanities, General (397) Indology (10) Language and Linguistics (235) Law (4616) Literature (and Fiction) (5019) Religion and Philosophy (2726) Science, Technology and Medicine (1093) Sport, Leisure and Tourism (70) Urban Studies (37)                                               | A Guide to Prefecting in Colleges  A Revolution in Education. Preparation for a World Competition. Dr. Ideal Education  A Triennial Catalogue of Manuscripts Collected During the Trienniu For the Government Oriental Manuscripts Library, Madras  A Triennial Catalogue of Manuscripts Collected During the Trienniu For the Government Oriental Manuscripts Library, Madras. Volume 5533 to R. No. 5700)  A Triennial Catalogue of Manuscripts Collected During the Trienniu                                                                                                    |
| (1474) Anthropology and Archaeology (330) Arts and Art History (91) Cinema and Media Studies (82) Civilizational Studies (29) Commerce and Industry (2129) Development (123) Education (1459) Gender (49) Government, Politics and Public Policy (5442) History (4133) Humanities, General (397) Indology (10) Language and Linguistics (235) Law (4616) Literature (and Fiction) (5019) Religion and Philosophy (2726) Science, Technology and Medicine (1093) Sport, Leisure and Tourism (70)                                                            | A Guide to Prefecting in Colleges  A Revolution in Education. Preparation for a World Competition. Dr. Ideal Education  A Triennial Catalogue of Manuscripts Collected During the Trienniu For the Government Oriental Manuscripts Library, Madras  A Triennial Catalogue of Manuscripts Collected During the Trienniu For the Government Oriental Manuscripts Library, Madras. Volume 5533 to R. No. 5700)  A Triennial Catalogue of Manuscripts Collected During the Trienniu                                                                                                    |
| (1474) Anthropology and Archaeology (330) Arts and Art History (91) Cinema and Media Studies (82) Civilizational Studies (29) Commerce and Industry (2129) Development (123)  Education (1459) Gender (49) Government, Politics and Public Policy (5442) History (4133) Humanities, General (397) Indology (10) Language and Linguistics (235) Law (4616) Literature (and Fiction) (5019) Religion and Philosophy (2726) Science, Technology and Medicine (1093) Sport, Leisure and Tourism (70) Urban Studies (37)                                        | A Guide to Prefecting in Colleges  A Revolution in Education. Preparation for a World Competition. Dr. Ideal Education  A Triennial Catalogue of Manuscripts Collected During the Trienniu For the Government Oriental Manuscripts Library, Madras  A Triennial Catalogue of Manuscripts Collected During the Trienniu For the Government Oriental Manuscripts Library, Madras. Volume 5533 to R. No. 5700)  A Triennial Catalogue of Manuscripts Collected During the Trienniu For the Government Oriental Manuscripts Collected During the Trienniu For the Government Oriental Manuscripts Library, Madras                                                                  |
| Anthropology and Archaeology (330) Arts and Art History (91) Clinema and Media Studies (82) Civilizational Studies (29) Commerce and Industry (2129) Development (123)  Education (1459) Gender (49) Government, Politics and Public Policy (5442) History (4133) Humanities, General (397) Indology (10) Language and Linguistics (235) Law (4616) Literature (and Fiction) (5019) Religion and Philosophy (2726) Science, Technology and Medicine (1093) Sport, Leisure and Tourism (70) Urban Studies (37)  Apply                                       | A Guide to Prefecting in Colleges  A Revolution in Education. Preparation for a World Competition. Dr. Ideal Education  A Triennial Catalogue of Manuscripts Collected During the Trienniu For the Government Oriental Manuscripts Library, Madras  A Triennial Catalogue of Manuscripts Collected During the Trienniu For the Government Oriental Manuscripts Library, Madras. Volume 5533 to R. No. 5700)  A Triennial Catalogue of Manuscripts Collected During the Trienniu For the Government Oriental Manuscripts Collected During the Trienniu For the Government Oriental Manuscripts Library, Madras                                                                  |
| Anthropology and Archaeology (330) Arts and Art History (91) Clinema and Media Studies (82) Civilizational Studies (29) Commerce and Industry (2129) Development (123)  Education (1459) Gender (49) Government, Politics and Public Policy (5442) History (4133) Humanities, General (397) Indology (10) Language and Linguistics (235) Law (4616) Literature (and Fiction) (5019) Religion and Philosophy (2726) Science, Technology and Medicine (1093) Sport, Leisure and Tourism (70) Urban Studies (37)  Apply                                       | A Guide to Prefecting in Colleges  A Revolution in Education. Preparation for a World Competition. Dr. Ideal Education  A Triennial Catalogue of Manuscripts Collected During the Trienniu For the Government Oriental Manuscripts Library, Madras  A Triennial Catalogue of Manuscripts Collected During the Trienniu For the Government Oriental Manuscripts Library, Madras. Volume 5533 to R. No. 5700)  A Triennial Catalogue of Manuscripts Collected During the Trienniu For the Government Oriental Manuscripts Collected During the Trienniu For the Government Oriental Manuscripts Library, Madras  Addresses Delivered at The Mysore University Convocations 1918- |
| Anthropology and Archaeology (330) Arts and Art History (91) Cinema and Media Studies (82) Civilizational Studies (29) Commerce and Industry (2129) Development (123)  Education (1459) Gender (49) Government, Politics and Public Policy (5442) History (4133) Humanities, General (397) Indology (10) Language and Linguistics (235) Law (4616) Literature (and Fiction) (5019) Religion and Philosophy (2726) Science, Technology and Medicine (1093) Sport, Leisure and Tourism (70) Urban Studies (37)  Apply  anguage English (1419)                | A Guide to Prefecting in Colleges  A Revolution in Education. Preparation for a World Competition. Dr. Ideal Education  A Triennial Catalogue of Manuscripts Collected During the Trienniu For the Government Oriental Manuscripts Library, Madras  A Triennial Catalogue of Manuscripts Collected During the Trienniu For the Government Oriental Manuscripts Library, Madras. Volume 5533 to R. No. 5700)  A Triennial Catalogue of Manuscripts Collected During the Trienniu For the Government Oriental Manuscripts Collected During the Trienniu For the Government Oriental Manuscripts Library, Madras                                                                  |
| Anthropology and Archaeology (330) Arts and Art History (91) Clinema and Media Studies (82) Civilizational Studies (29) Commerce and Industry (2129) Development (123)  Education (1459) Gender (49) Government, Politics and Public Policy (5442) History (4133) Humanities, General (397) Indology (10) Language and Linguistics (235) Law (4616) Literature (and Fiction) (5019) Religion and Philosophy (2726) Science, Technology and Medicine (1093) Sport, Leisure and Tourism (70) Urban Studies (37)  Apply  anguage  English (1419) Bengali (35) | A Guide to Prefecting in Colleges  A Revolution in Education. Preparation for a World Competition. Dr. Ideal Education  A Triennial Catalogue of Manuscripts Collected During the Trienniu For the Government Oriental Manuscripts Library, Madras  A Triennial Catalogue of Manuscripts Collected During the Trienniu For the Government Oriental Manuscripts Library, Madras. Volume 5533 to R. No. 5700)  A Triennial Catalogue of Manuscripts Collected During the Trienniu For the Government Oriental Manuscripts Library, Madras  Addresses Delivered at The Mysore University Convocations 1918-                                                                       |
| (1474) Anthropology and Archaeology (330) Arts and Art History (91) Clinema and Media Studies (82) Civilizational Studies (29) Commerce and Industry (2129) Development (123)  Education (1459) Gender (49) Government, Politics and Public Policy (5442) History (4133) Humanities, General (397) Indology (10) Language and Linguistics (235) Law (4616) Literature (and Fiction) (5019) Religion and Philosophy (2726) Science, Technology and Medicine (1093) Sport, Leisure and Tourism (70) Urban Studies (37)  Apply  anguage  English (1419)       | A Guide to Prefecting in Colleges  A Revolution in Education. Preparation for a World Competition. Dr. Ideal Education  A Triennial Catalogue of Manuscripts Collected During the Trienniu For the Government Oriental Manuscripts Library, Madras  A Triennial Catalogue of Manuscripts Collected During the Trienniu For the Government Oriental Manuscripts Library, Madras. Volume 5533 to R. No. 5700)  A Triennial Catalogue of Manuscripts Collected During the Trienniu For the Government Oriental Manuscripts Library, Madras  Addresses Delivered at The Mysore University Convocations 1918-                                                                       |

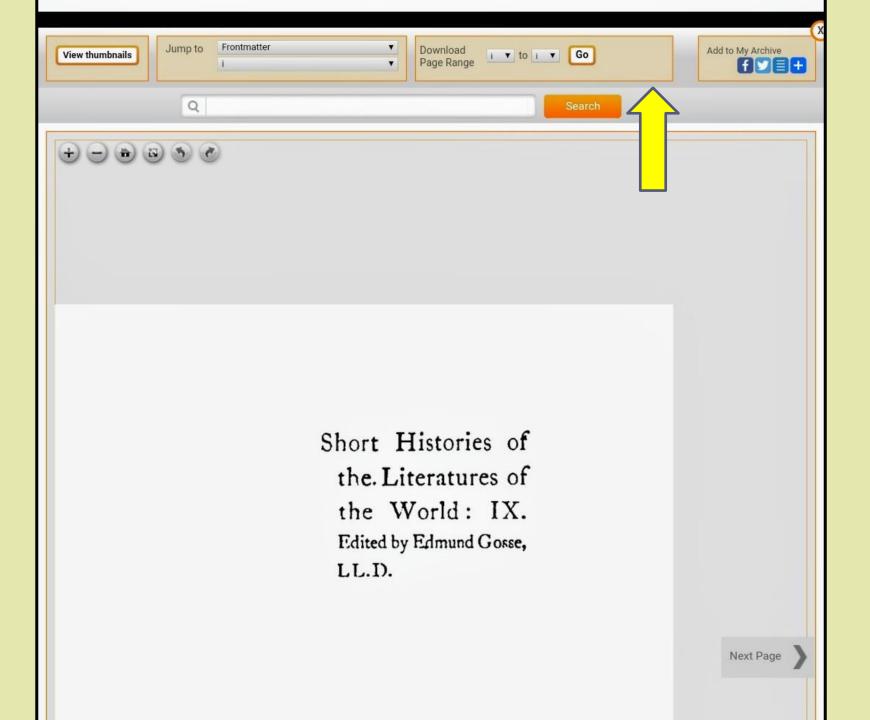

#### E-Journals (Fulltext)

- **⊘** American Institute of Physics [18 titles]
- Annual Reviews [33 titles]
- **▼ Economic and Political Weekly (EPW)** [1 title]
- **⊘** Institute of Physics [46 titles]
- JSTOR [2500+ titles]
- Oxford University Press [262 titles]

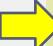

- **⊘** Royal Society of Chemistry [29 titles]
- **♥ H. W. Wilson** [3000+ titles]
- **♥ Cambridge University Press** [224 titles] (2010-

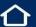

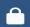

# academic.oup.com/jou

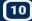

InflibNet N-List ▼ Sign In ▼ Register

#### Journals

Journals A to Z

Journals by Subject ▼

Customer Services ▼

Resources V

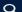

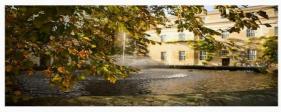

#### Part of the academic community

Our commitment to the academic community and to global dissemination are the touchstones of our journals publishing program.

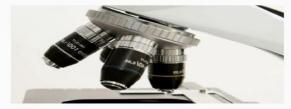

#### COVID-19 information hub

Explore articles from leading journals and online resources OUP has made freely accessible.

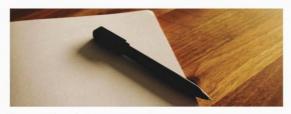

#### Frequently asked questions

Review our FAQs on how OUP is supporting Societies, Editors, Authors, Customers, and colleagues.

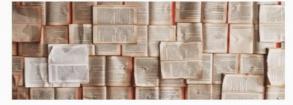

#### Resources on race and diversity

Access OUP content focused on these important topics.

#### Resources for...

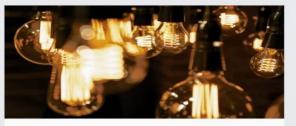

**Authors** 

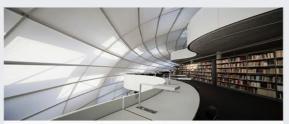

Librarians

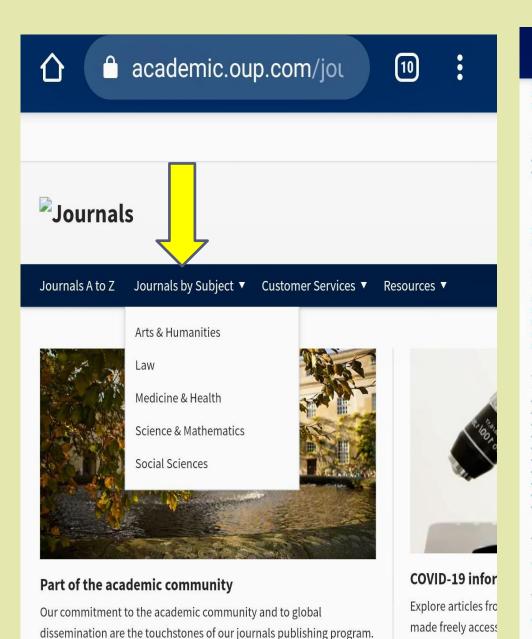

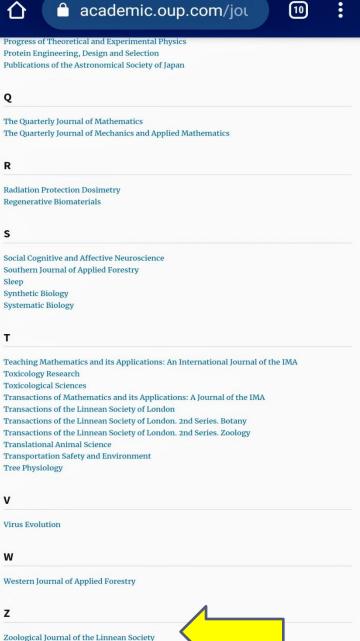

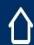

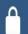

# academic.oup.com/zo

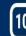

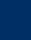

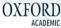

InflibNet N-List ▼ Sign In ▼ Register

# **ZOOLOGICAL** Journal

of the Linnean Society

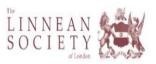

More Content ▼ Submit ▼ Purchase

COVID-19 - Support for our author and subscriber community

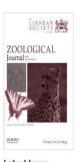

#### Latest Issue Volume 192, Issue 3 July 2021

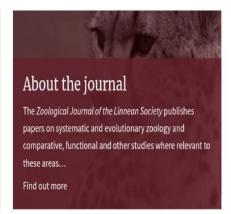

Impact Factor 2.824 5 year Impact Factor 2.920 SI: Zoology 7 out of 168

Editor Maarten Christenhusz

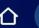

academic.oup.com/zo

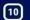

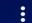

Karyotypes of water scavenger beetles (Coleoptera: F records ₩

Robert B Angus, David Sadílek, Fatma Shaarawi, Hayley Dollimore, Hsing-C

Zoological Journal of the Linnean Spciety, Volume 192, Issue 3, July 2021, Pa

Abstract ▼

View article

Molecular phylogeny, species delimitation and bioge species group (Diptera: Drosophilidae) from East Asi

Ya-Lian Wang, Jin-Ming Lu, Yuan Zhang, Hong-Wei Chen

Zoological Journal of the Linnean Society, Volume 192, Issue 3, July 2021, Pa

Abstract ▼ View article Supplementary data

Comparative phylogeography between parasitic suck Micaelamys namaguensis (Rodentia: Muridae) ≒

Johannes C Bothma, Sonja Matthee, Conrad A Matthee

Zoological Journal of the Linnean Society, Volume 192, Issue 3, July 2021, Pa

Abstract ▼ View article Supplementary data

Front Matter

**Table of Contents** 

All issues

#### **Email alerts**

Advance article alerts New issue alert

Receive exclusive offers and updates from Oxford Academic

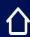

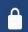

# academic.oup.com/zo

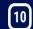

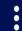

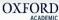

InflibNet N-List ▼ Sign In ▼ Register

### ZOOLOGICAL Journal

of the Linnean Society

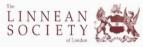

Article Navigation

## Karyotypes of water scavenger beetles (Coleoptera: Hydrophilidae): new data

Robert B Angus, David Sadílek, Fatma Shaarawi, Hayley Dollimore, Hsing-Che Liu, Matthias Seidel, Vít Sýkora, Martin Fikáček 🗷

Zoological Journal of the Linnean Society, Volume 192, Issue 3, July 2021, Pages 958-997,

https://doi.org/10.1093/zoolinnean/zlaa105

Published: 20 October 2020 Article history ▼

and review of published records

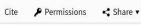

#### Abstract

This study summarizes available data on karyotypes of water scavenger beetles (Coleoptera: Hydrophiloidea: Hydrophilidae), based on newly acquired data of 23 genera and 64 species. We combine these data with previously published data, which we review. In total, karyotypes are available for 33 genera and 95 species, covering all subfamilies and tribes. Available data indicate that most groups of the Hydrophilidae are diploid and sexually reproducing, with XY ( ° ) and XX ( ° ) sex chromosomes; the Y chromosome is always minute and does not recombine with X during meiosis. Exceptions are known in Anacaena, with parthenogenetic diploid or triploid populations in some species and sex chromosomes fused with autosomes in others. The diploid number of chromosomes is 2n = 18 in the subfamilies Acidocerinae, Chaetarthriinae, Enochrinae and Hydrophilinae. Variations are known in species of Anacaena and Berosus (both usually with 2n = 18) and in Hydrochara and Hydrophilus with an increased number of chromosomes (2n = 30). The number of chromosomes is increased in the subfamily Cylominae (2n = 24-30) and in all subclades of the subfamily Sphaeridiinae (2n = 22-32). We summarize protocols for obtaining chromosome slides used for this study and provide step-by-step guidelines to facilitate future cytogenetic studies.

Keywords: chromosome slides, cytogenetics, preparation methods, sex chromosomes

Issue Section: Original Articles

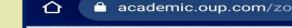

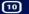

Navigation

#### otypes of water scavenger beetles (Cole review of published records

B Angus, David Sadílek, Fatma Shaarawi, Hayley Dollimore, Hsing-C

cal Journal of the Linnean Society, Volume 192, Issue 3, July 2021, Pa doi.org/10.1093/zoolinnean/zlaa105

ed: 20 October 2020 Article history \*

Permissions

Share ▼

#### ract

Email Twitter

study summarizes availa ophilidae), based on new

Facebook karyotypes of water scaven data of 23 genera and 64 sp

ished data, which we review. In total, karyotypes are available fo ribes. Available data indicate that most groups of the Hydrophil nd XX (  $\circ$  ) sex chromosomes; the Y chromosome is always minut ptions are known in *Anacaena*, with parthenogenetic diploid or t mosomes fused with autosomes in others. The diploid number o ocerinae, Chaetarthriinae, Enochrinae and Hydrophilinae. Variat n usually with 2n = 18) and in *Hydrochara* and *Hydrophilus* with ar ber of chromosomes is increased in the subfamily Cylominae (2r eridiinae (2n = 22 - 32). We summarize protocols for obtaining c by-step guidelines to facilitate future cytogenetic studies.

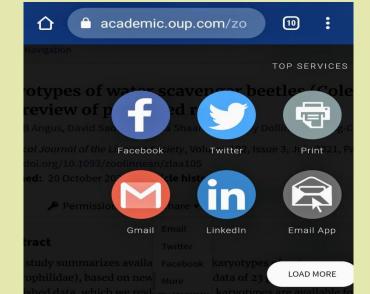

# The more you keep browsing.. the more you will be familiar with the interface.. the more will be the effective utilization of the resources...

# THANK YOU